K ロ X x 4 → X ミ X × ミ X → X → ミ X → O Q O

Gemini - a quieter web experience niceness through simplicity

Giovanni Moretti - giovanni@reflections.co.nz

May 17, 2021

# <span id="page-1-0"></span>Section 1

[State of the Web](#page-1-0)

K ロ ▶ K 個 ▶ K 할 ▶ K 할 ▶ 이 할 → 이익(연)

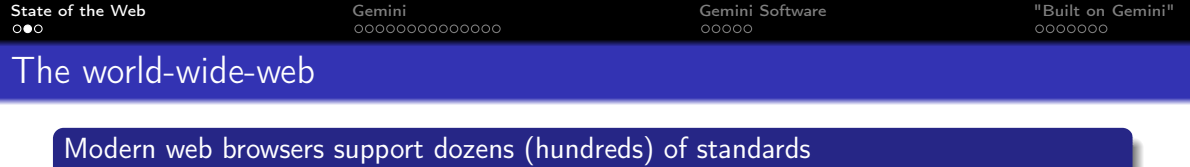

K ロ ▶ K 個 ▶ K 할 ▶ K 할 ▶ ① 할 → ① 익 안

- o CSS
- HTML 4, 5
- **·** Javascript
- audio:  $mp3 \, \log g \, \ldots$
- graphics: .jpg .gif .png .svg ...
- video display: .mp4 .webm ...
- **o** cookies
- SSL encryption

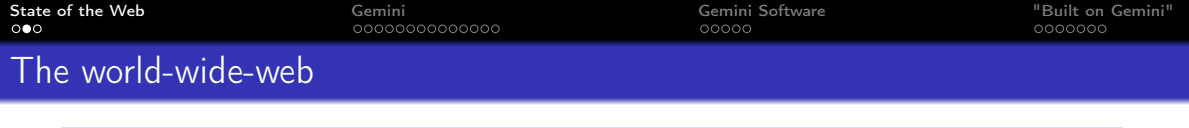

## Modern web browsers support dozens (hundreds) of standards

- o CSS
- HTML 4, 5
- **•** Javascript
- $\bullet$  audio: .mp3 .ogg  $\dots$
- graphics: .jpg .gif .png .svg ...
- video display: .mp4 .webm ...
- **o** cookies
- SSL encryption

## Resultant complexity is problematic

- implausible to start from scratch
- security and validation is difficult/impossible

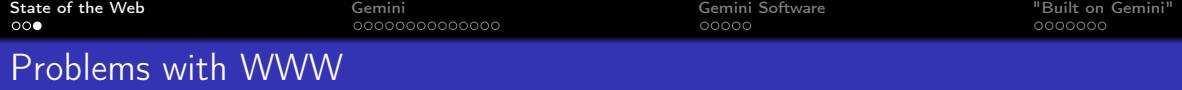

K ロ ▶ K 個 ▶ K 할 ▶ K 할 ▶ 이 할 → 9 Q Q ·

## User tracking

• cookies, tracking pixels, browser fingerprinting

## Security is broken

 $\bullet$  too many (unknown) CAs trusted by default

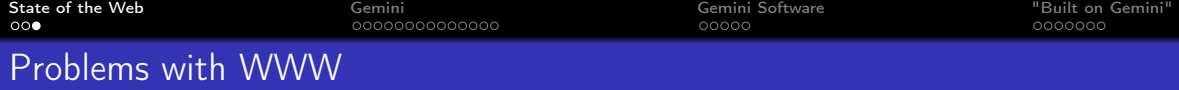

**KORK SERKER SHORE** 

### User tracking

• cookies, tracking pixels, browser fingerprinting

## Security is broken

 $\bullet$  too many (unknown) CAs trusted by default

## Pages heavy & hard to know what's downloaded

- DuckDuckGo: 26 requests 1.3MB of content 7 scripts
- Google.com: 35 requests 2.2MB of content 11 scripts

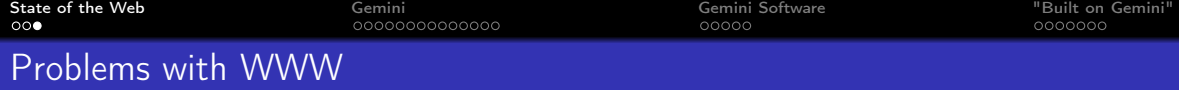

## User tracking

• cookies, tracking pixels, browser fingerprinting

## Security is broken

• too many (unknown) CAs trusted by default

## Pages heavy & hard to know what's downloaded

- DuckDuckGo: 26 requests 1.3MB of content 7 scripts
- Google.com: 35 requests 2.2MB of content 11 scripts

## Layout & formatting defined by the creator

- $\bullet$  lots on the screen at once distracting
- $\bullet$  page complexity and weight accessibility?

<span id="page-7-0"></span>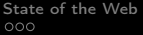

# Section 2

[Gemini](#page-7-0)

**KO > K@ > K ミ > K ミ > → ミ → の Q (^ )** 

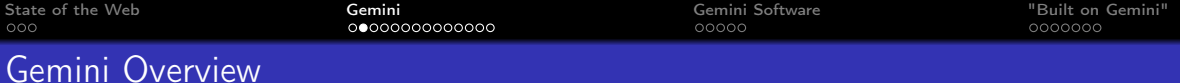

**KORK SERKER SHORE** 

## Started June 2019: Gemini is a new internet protocol that:

- is heavier than gopher
- is lighter than the web
- will not replace either
- strives for maximum power to weight ratio
- takes user privacy very seriously

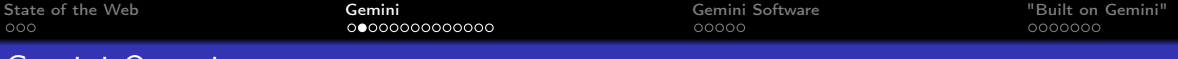

## Started June 2019: Gemini is a new internet protocol that:

• is heavier than gopher

Gemini Overview

- is lighter than the web
- will not replace either
- strives for maximum power to weight ratio
- takes user privacy very seriously

## Gemini Specifications

<https://gemini.circumlunar.space/docs/specification.html>

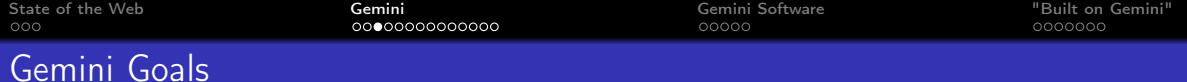

**KORK SERKER SHORE** 

FAQ:<gemini://gemini.circumlunar.space/docs/faq.gmi>

## Gemini - a new application-level Internet protocol

- $\bullet$  for distributing of arbitrary files
- a lightweight hypertext format

### Gemini is for people who are:

- opposed to the web's ubiquitous tracking of users
- tired of nagging pop-ups, obnoxious adverts, autoplaying videos
- interested in low-power computing and/or low-speed networks

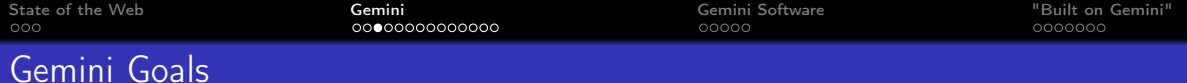

FAQ:<gemini://gemini.circumlunar.space/docs/faq.gmi>

## Gemini - a new application-level Internet protocol

- $\bullet$  for distributing of arbitrary files
- a lightweight hypertext format

### Gemini is for people who are:

- opposed to the web's ubiquitous tracking of users
- tired of nagging pop-ups, obnoxious adverts, autoplaying videos
- interested in low-power computing and/or low-speed networks

## You may think of Gemini as

- "the web, stripped right back to its essence", OR
- "Gopher, souped up and modernised just a little"

# Gopher - before the WWW

## Gopher predates the web

- **o** created at Uni Wisconsin, Madison
- **o** intended to facilitate text search
- links documents
- used by libraries

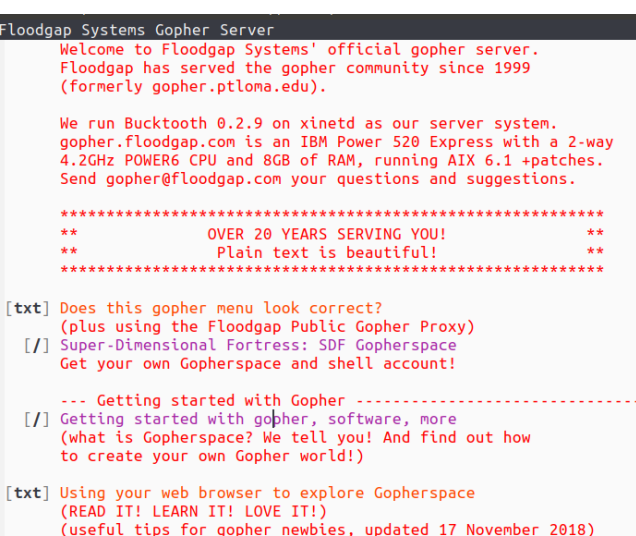

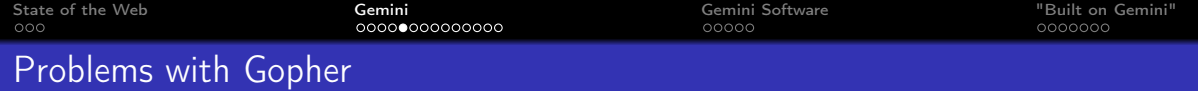

K ロ ▶ K 個 ▶ K 할 ▶ K 할 ▶ 이 할 → 9 Q Q ·

- intended just for text
- no support for other file types (images, video ...)
- no security (plain text transfer)

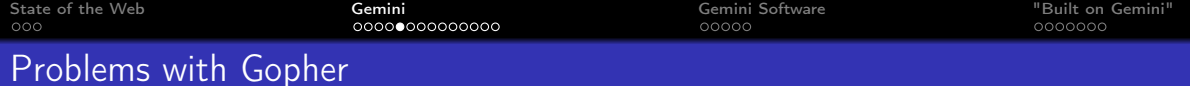

- intended just for text
- no support for other file types (images, video ...)
- no security (plain text transfer)

## Gemini has:

- arbitrary non-ASCII character sets
- linking to content in other protocols via simple URLs
- identifies binary content using MIME types
- redirects to prevent broken links
- domain-based virtual hosting

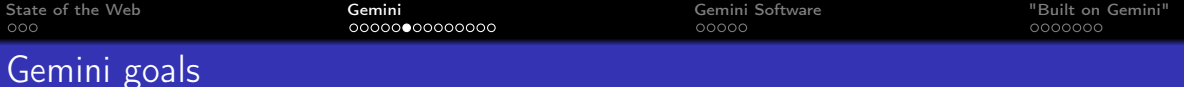

**KORK SERKER SHORE** 

## Early Gemini discussion included three clear goals:

- $\bullet$  it should be possible to remember the entire protocol spec after reading it once or twice.
- <sup>2</sup> a basic but usable (not ultra-spartan) client should fit in ≈50 lines of code in a modern language.
- <sup>3</sup> a client comfortable for daily use which implements every single protocol feature should be a feasible weekend project for a single developer.

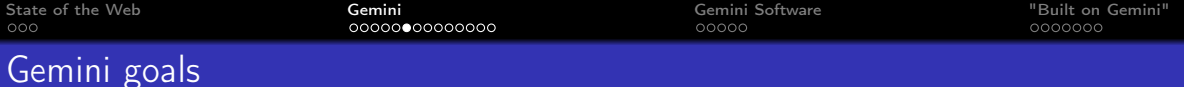

## Early Gemini discussion included three clear goals:

- $\bullet$  it should be possible to remember the entire protocol spec after reading it once or twice.
- <sup>2</sup> a basic but usable (not ultra-spartan) client should fit in  $\approx$ 50 lines of code in a modern language.
- **3** a client comfortable for daily use which implements every single protocol feature should be a feasible weekend project for a single developer.

## It will be difficult to extend in the future

so it stays simple and privacy conscious

K ロ ▶ K 個 ▶ K 할 > K 할 > 1 할 > 1 이익어

<span id="page-17-0"></span>Gemini - Text formatting

- ALL styling is done by the client
- text lines will be wrapped
- preformatted text is not altered or wrapped
- **Q.** UTF-8 is the default character set
- there's no inline formatting: i.e. no bold/italics

<span id="page-18-0"></span>

 $\sim$   $\sim$  1 T.

 $\sim$ 

 $2Q$ 

# Gemini clients control the page style

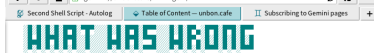

#### $\triangleright$  WWW in French

---------------

#### **Table of Content**

 $\mathbf{z}$   $\rightarrow$   $\mathbf{z}$   $\mathbf{a}$   $\mathbf{a}$  cominication exhibition experiences

- $\triangleright$   $\bigcirc$  My system and discoveries
- $\triangleright$   $\bigcirc$  Issues (Past and current)
- $\triangleright$   $\bigcirc$  My scripts in self-service
- $\triangleright$  OFAQ
- $\triangleright$   $\bigcirc$  Stav in touch with the feed

#### The 3 last posts

- 05/04/21 New post "Use dunst as a volume indicator" in Scripts
- 05/04/21 New post "Dunst: a lightweight but powerful replacement for notification-daemons" in My system and discoveries
- 05/03/21 New post "shellcheck: check your bash scripts" in My system and discoveries

# **UHAT UAS URONG**

and the state of the state of the state of the state of the state of the state of the state of the state of th -----------------------

#### **Table of Content**

 $\rightarrow$   $\sigma$  aemini://unbon.cafe/www-nem/

 $\rightarrow$   $\cap$  My system and discoveries  $\rightarrow$   $\bigcap$  lecture (Pact and current)  $\rightarrow$   $\bigcirc$  My scripts in self-service

#### The 3 last posts

05/04/21 New post "Use dunst as a volume indicator" in Scripts 05/04/21 New post "Dunst: a lightweight but powerful replacement for notification-daemons" in My system and discoveries 05/03/21 New post "shellcheck: check your bash scripts" in My

system and discoveries

#### This capsule is...

a list of "discoveries" I made while being a (Arch)Linux user and how I maintain / improve my system for my needs. What Was Wrong (WWW) could be the motto for my evolution as a Linux iser. Indeed, I have always learned from my mistakes and/or by

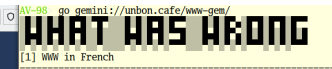

#### Table of Content

- $121 \bigcap$  My system and discoveries O Issues (Past and current)  $\overline{141}$   $\overline{O}$  My scripts in self-service  $51$   $\Omega$   $FA0$
- $\overline{61}$   $\overline{O}$  Stay in touch with the feed

#### The 3 last posts

- . 05/04/21 New post "Use dunst as a volume indicator" in Sci
- . 05/04/21 New post "Dunst: a lightweight but powerful repl. notification-daemons" in My system and discoveries
- 05/03/21 New post "shellcheck: check your bash scripts" in discoveries

#### This capsule is...

a list of "discoveries" I made while being a (Arch)Linux use / improve my system for my needs. What Was Wrong (WWW) could evolution as a Linux user. Indeed, I have always learned fro by trying to solve an issue (which was sometimes the result situations).

This capsule will cover mostly:

- my current Linux setup and programs I like to use with the
- problems I had hard time finding a solution online
- problems faced by a lot of newbies
- small tips and tricks I like to use

Same page in Lagrange, Kristall and AV98 (terminal) [bro](#page-17-0)[ws](#page-19-0)[e](#page-17-0)[rs](#page-18-0)

<span id="page-19-0"></span>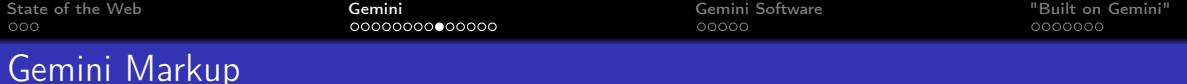

### There are five core elements:

- Headings: start with ' $#'$ '# $#'$ ' or ' $###'$ . • level 1 header is usually page title.
- List items: begin with '\*'
- $\bullet$  Quotes: these lines begin with '>'
- Preformatted text: begins/ends with lines of three backticks ("')

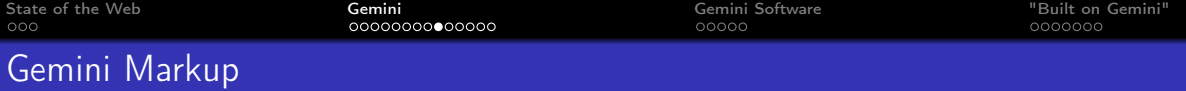

## There are five core elements:

- Headings: start with  $'#'$   $'##'$  or  $'###'$ . • level 1 header is usually page title.
	-
- List items: begin with '\*'
- $\bullet$  Quotes: these lines begin with '>'
- Preformatted text: begins/ends with lines of three backticks ("')
- Links: on a new line, starting with  $\Rightarrow$ 
	- => <https://www.reddit.com> Reddit
	- $\Rightarrow$  image-dir/giant-peach.jpg
	- =><gemini://gemini.circumlunar.space/docs/specification.gmi>
	- => <mailto:fred@example.com>
	- =><gemini://podcast.com/episode-1.mp3>

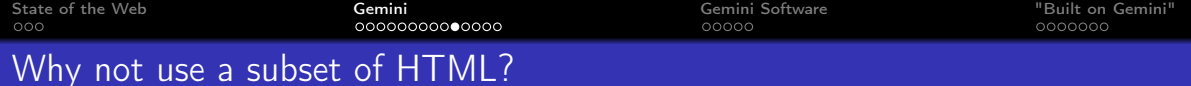

K ロ ▶ K 個 ▶ K 할 > K 할 > 1 할 > 1 이익어

If the complexity of HTML is the problem, why not use a HTML subset:

• just headers, links and blockquote?

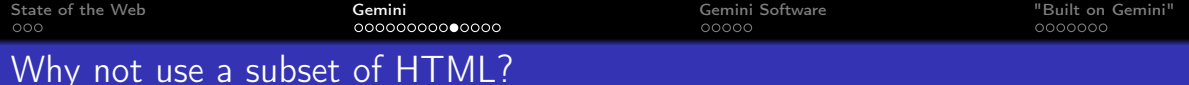

If the complexity of HTML is the problem, why not use a HTML subset:

• just headers, links and blockquote?

## Answered in FAQ (but briefly), using an HTML subset:

**1** you could never be sure what a server was sending

- you ask for one page: browser loads 30MB of images and 15 scripts . . .
- **2** there's no clear delineation between Gemini and HTML sites
- **3** tracking/user profiling would still work
- <sup>4</sup> security of the (huge) browser still a problem

Let's see what Gemini users have created

Demo: let's explore Gemini Space

K ロ ▶ K 個 ▶ K 할 > K 할 > 1 할 > 1 이익어

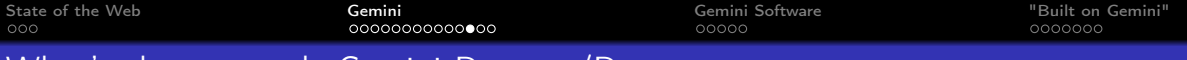

## What's the protocol: Gemini Request/Response

A Gemini transaction: one request - one response:

- **1** Client: Opens connection
- **2** Server: Accepts connection
- <sup>3</sup> Client/Server: Complete TLS handshake
- **4** Client: Validates server certificate
- <sup>5</sup> Client: Sends one line Request-URL or URL+query-string)
- <sup>6</sup> Server: Sends response header (one line), closes connection
- <sup>7</sup> Server: Sends response body (text or binary data)
- 8 Server: Closes connection
- **Client: Handles response**

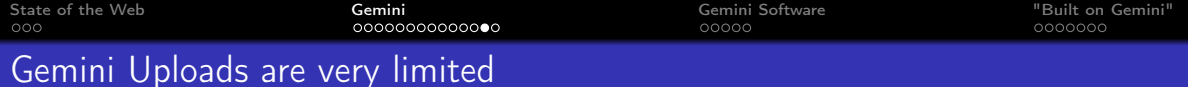

Requests and response headers are limited to 1024 bytes

## After connecting, Return status '10' uploads data from client:

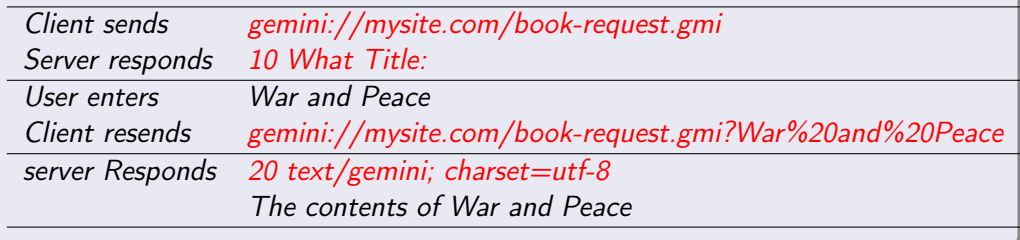

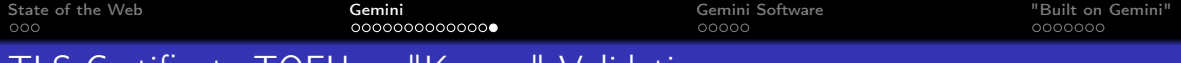

イロト イ母 トイミト イミト ニミー りんぴ

## <u>ILS Certificate TOFU vs "Known" Validation</u>

## Gemini uses TLS v1.3 (ideally) or v1.2

- no certificate authority required
- users are based on "Trust on First Use" (TOFU) like SSH

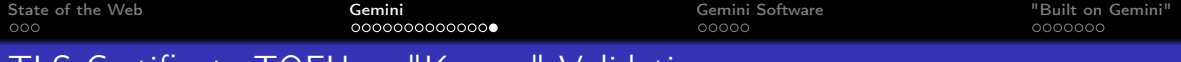

KO KA KERKER E KA GA KORA

## TLS Certificate TOFU vs "Known" Validation

## Gemini uses TLS v1.3 (ideally) or v1.2

- no certificate authority required
- users are based on "Trust on First Use" (TOFU) like SSH

## Sites can identify returning users by their TLS certificate

- no need for cookies for 'session persistence'
- clients can support multiple certificates user chooses
- if a certificate is deleted, that identity is gone

<span id="page-28-0"></span>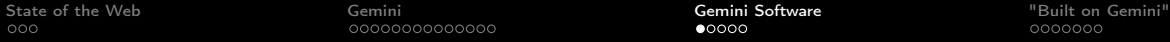

# Section 3

# [Gemini Software](#page-28-0)

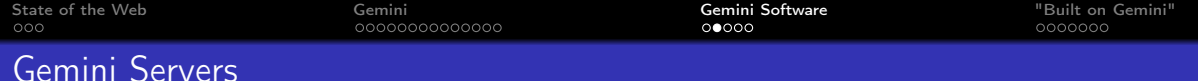

Very little load on server - Raspberry Pi is fine

## Jetforce - written in Python 3

- easy to set up
- has CGI interface

## Agate - written in Rust

- Installation:<gemini://gem.chriswere.uk/gemserver.gmi>
- or a video tutorial:

<https://share.tube/videos/watch/4fe4e1f0-7896-4b8c-bfb8-2ff19c78d8e5>

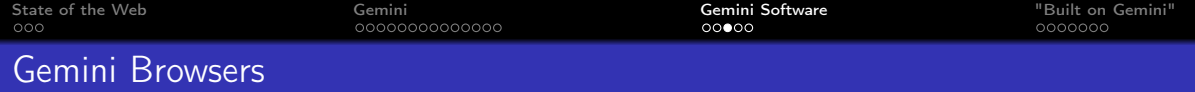

There's lots of gemini software: <https://gemini.circumlunar.space/software/>

- Lagrange: <https://github.com/skyjake/lagrange/releases/tag/v1.4.0>
- Kristall: <https://github.com/MasterQ32/kristall>
- Amfora: terminal based client
	- Playing with Gemini & Amfora: <https://www.youtube.com/watch?v=i-iZ3R9U5ug>
- **Elpher for Emacs via Melpa**
- Android: Ariane from Play Store
- $\bullet$  iPhone/Pad Elaho from App Store and <https://github.com/pitr/gemini-ios>

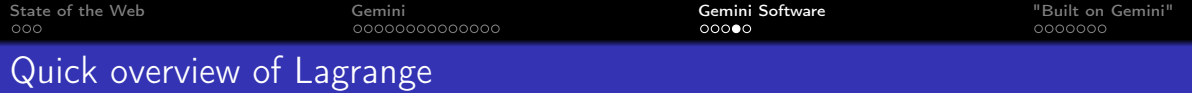

Lagrange is the most feature-rich Gemini browser:

- it looks really nice!
- multiple tabs
- **•** subscriptions
- inlining of images and audio =><gemini://fixato.org/2021-03-18-drawing-with-kiddos-crayons.gmi>

**KORK SERKER SHORE** 

- clear certificate management
- **•** split-screen view
- available for Linux, Mac and Windows

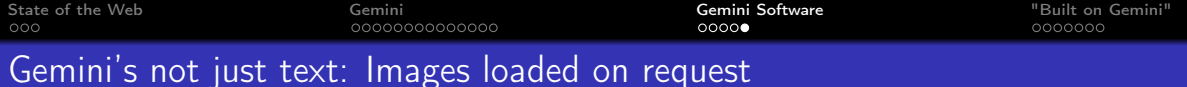

K ロ > K @ > K 할 > K 할 > → 할 → ⊙ Q @

### Gemini's designer intended:

- one request, one response: no hidden network activity
- images can be inlined OR loaded in external viewer client decides

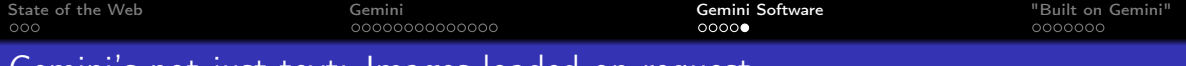

## Gemini's not just text: Images loaded on request

### Gemini's designer intended:

- one request, one response: no hidden network activity
- images can be inlined OR loaded in external viewer client decides

## An example of a photo album in Gemini

See

<gemini://fixato.org/2021-03-10-eye-of-fixato-an-example-photo-album-for-gemini.gmi>

It has

- one image as an index
- detailed descriptions, which are good for accessibility

<span id="page-34-0"></span>

# Section 4

# ["Built on Gemini"](#page-34-0)

K ロ ▶ K @ ▶ K 할 ▶ K 할 ▶ ( 할 ) 9 Q @

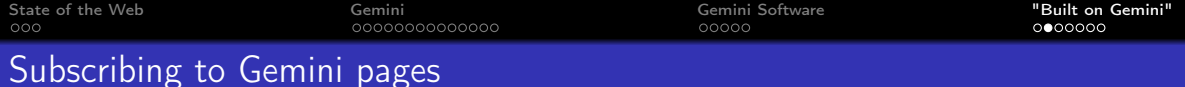

Options: Browser detects change in page headings OR simple day-timestamp scheme:

Welcome to my Gemlog, where you can read every Friday about my adventures in urban gardening and abstract algebra!

 $##$  My posts

=> bokashi.gmi 2020-11-20 - Early Bokashi composting experiments

 $\Rightarrow$  finite-simple-groups.gmi 2020-11-13 - Trying to get to grips with finite simple groups...

 $=$  balcony.gmi 2020-11-06 - I started a balcony garden!

 $##$  Other gemlogs I enjoy  $\Rightarrow$ <gemini://example.com/foo/> Abelard Lindsay's gemlog =><gemini://example.net/bar/> Vladimir Harkonnen's gemlog =><gemini://example.org/baz/> Case Pollard's gemlog

from<gemini://gemini.circumlunar.space/docs/companion/subscription.gmi>

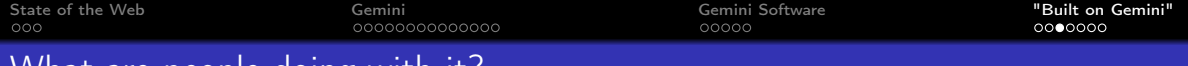

## What are people doing with it?

### Lots

- Gemini-to-Web proxy <https://portal.mozz.us>
- Gemini Quickstart -<gemini://geminiquickst.art/>
- Gemini Search: <gemini://geminispace.info>
- Geminispace aggregator -<gemini://gemini.circumlunar.space/capcom>
- TrouserMonkey.net –<gemini://trousermonkey.net>
- Blogging Client in 30 lines
	- – [gemini://spool-five.com/gemlog/2021-04-01-second](gemini://spool-five.com/gemlog/2021-04-01-second_script.gmi)<sub>s</sub>cript.gmi
- Blogging –<gemini://fixato.org/2020-03-25-an-uneventful-day.gmi>
- Podcasts –<gemini://gem.chriswere.uk/trendytalk/>
- Proxying other services:
	- HackerNews <https://news.ycombinator.com/item?id=25986378>

Mastodon: <https://mastodon.social/tags/gemini>

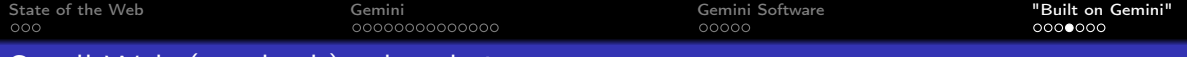

**KORK SERKER SHORE** 

## Small Web (smolweb) related sites

## • Tilde sites: e.g.

- <https://tildeverse.org/>
- <https://tilde.team/>
- <gemini://tilde.team> Free Gemini Hosting
- **Pubnixes: Public Unix servers** Super Dimensional Fortress:
	- <https://sdf.org>
	- <https://sdfeu.org>

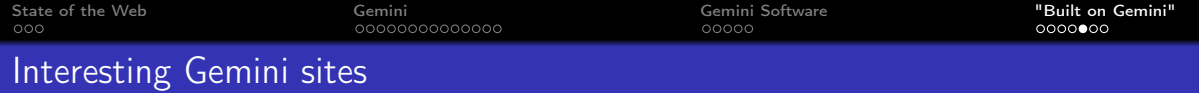

- Konpeito is quarterly Lo-fi hip-hop & chill mixtape -<gemini://konpeito.media>
- $\bullet$  xj9 tech blog [gemini://sunshinegardens.org/ xj9](gemini://sunshinegardens.org/~xj9)
- Sunshine Gardens: <gemini://sunshinegardens.org>
- $\bullet$  How I use RSS: <gemini://gemlog.blue/users/joelchrono12/1612624540.gmi>
- Progress to Offline first: -

gemini://gemini.circumlunar.space/ solderpunk/gemlog/progress-toward-offline-first.gmi

- News sites proxied to Gemini: <gemini://simplynews.metalune.xyz>
- One Hundred Rabbits (resilience, offline-first, sailing, cooking, Plan9, design):\ <gemini://gemini.circumlunar.space/users/hundredrabbits>
- Gembooks & .gpub an eBook format using Gemini:
	- <https://codeberg.org/oppenlab/gempub>

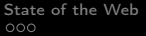

COOOO

# Conclusion

## Gemini

## • for users

- provides very simple and accessible markup for creating pages
- is suitable for many (but not all) documents
- provides an ad-free, secure, and distraction-free environment
- provides a human-scale community of users

## • for developers

- is simple enough to encourage experimentation
- simple gemtext markup is easily mapped to other formats
- has low hardware and network traffic requirements

## QUESTIONS?

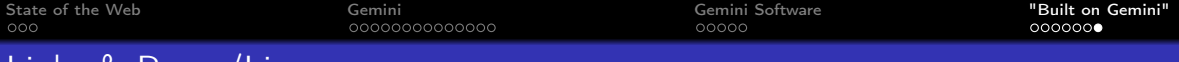

# Links & Reuse/License

## Links

- Getting Started with Gemini: <gemini://geminiquickst.art> ← Really Good
- Gemini Home: <https://gemini.circumlunar.space>
- Gemini Search: <gemini://geminispace.info>
- Gemini on Mastodon: <https://mastodon.social/web/timelines/tag/gemini>

## Reuse this presentation

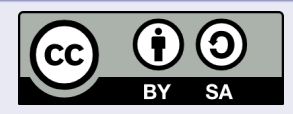

This presentation is Copyright (C) 2021 Giovanni Moretti. This work is licensed under a Creative Commons Attribution-ShareAlike 4.0 International License. For more information, go to <http://creativecommons.org/licenses/by-sa/4.0/>